## SIT UP STRAIGHT! TIPS FOR WORKPLACE ERGONOMICS

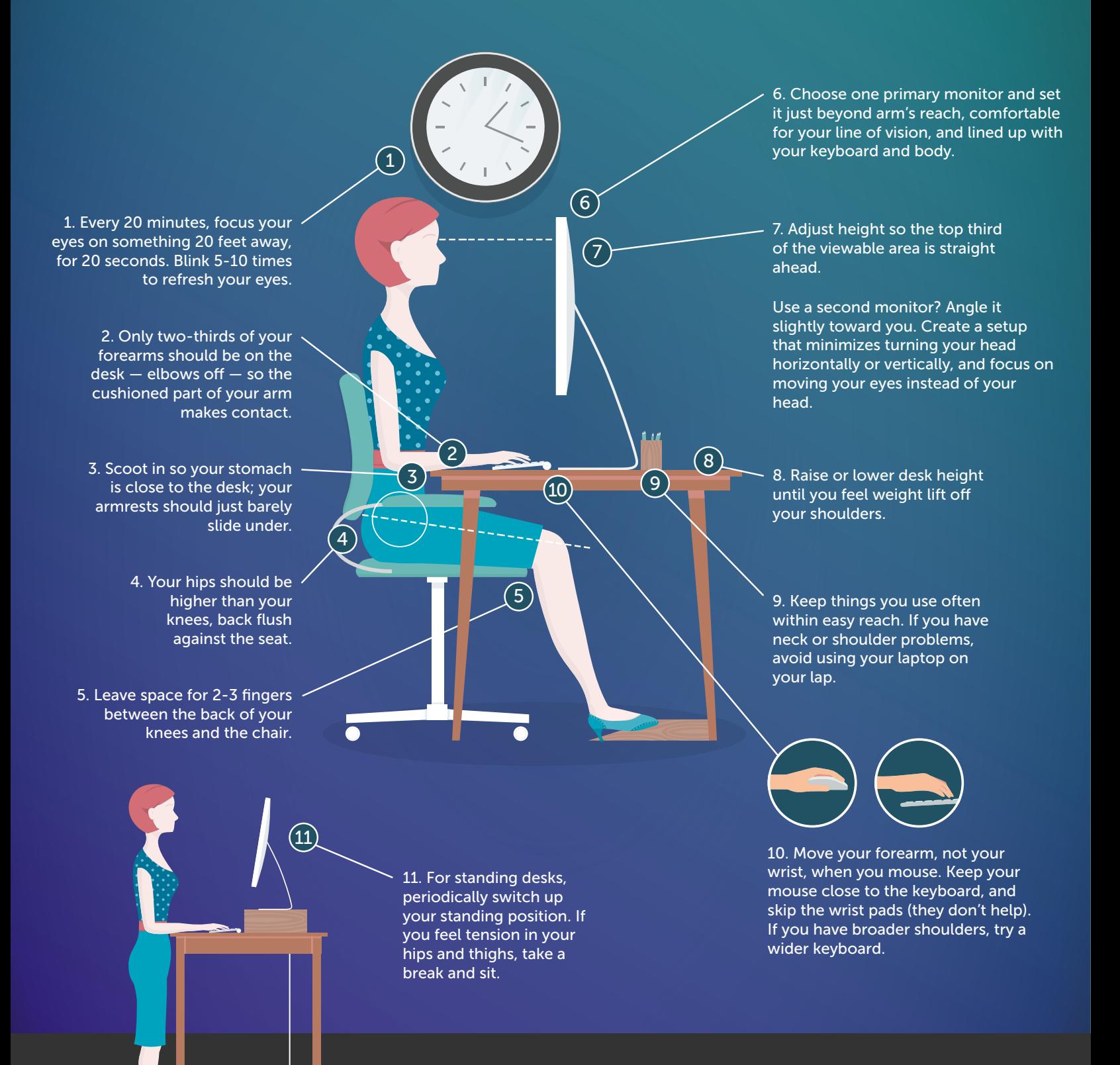

## **SCIENTIFIC UI/UX, SOPHISTICATED DEVELOPMENT & DIGITAL STRATEGY**

- **freshconsulting.com**
- **@freshconsulting**
- **/freshconsulting**